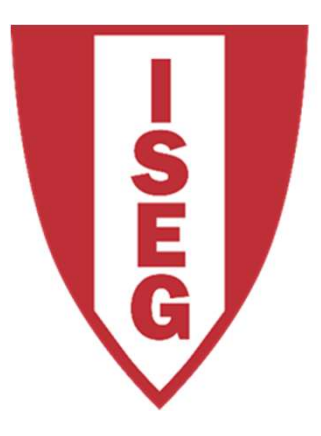

#### **LISBON SCHOOL OF ECONOMICS & MANAGEMENT**

UNIVERSIDADE DE LISBOA

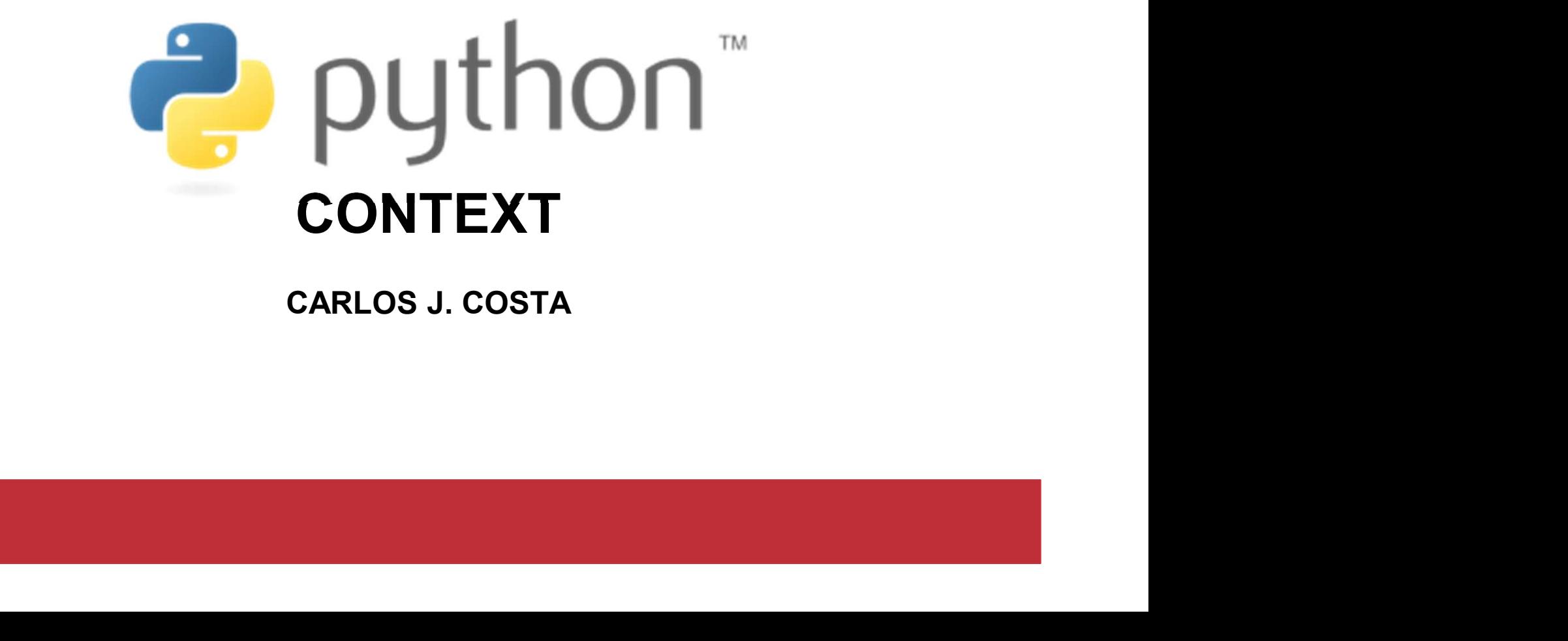

CARLOS J. COSTA

#### Learning Goals

- Learning Goals<br>• Understand Python in the context of other<br>languages languages Learning Goals<br>• Understand Python in the context of other<br>• Learn Python History and License<br>• Know Python Programming Tools **Learning Goals**<br>• Understand Python in the context<br>• Learn Python History and License<br>• Know Python Programming Tools
- 
- ow Python Programming Tools<br>
2020/21 2020/21 2<br>
2020/21 2

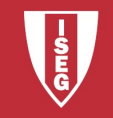

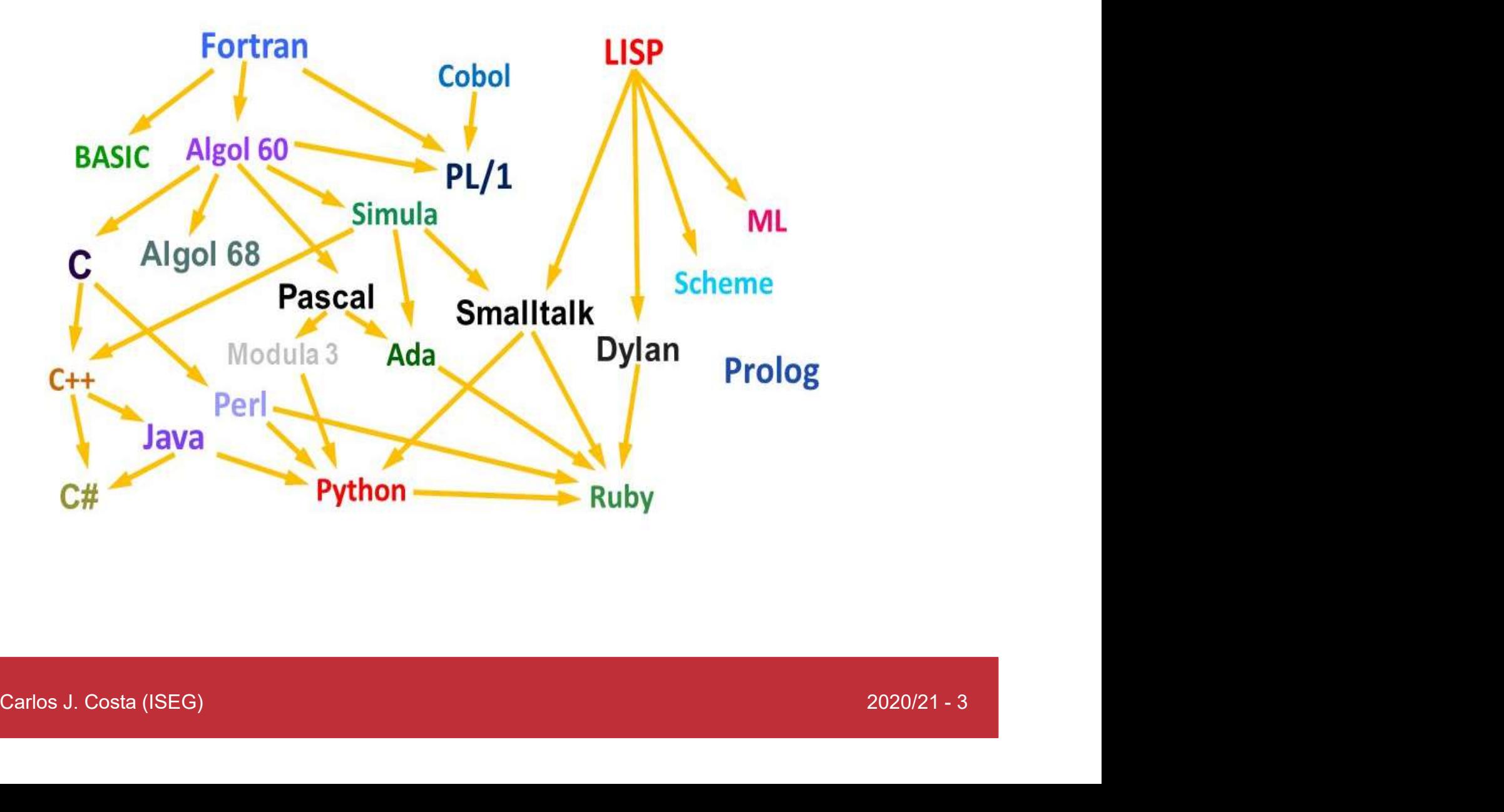

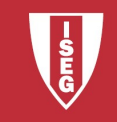

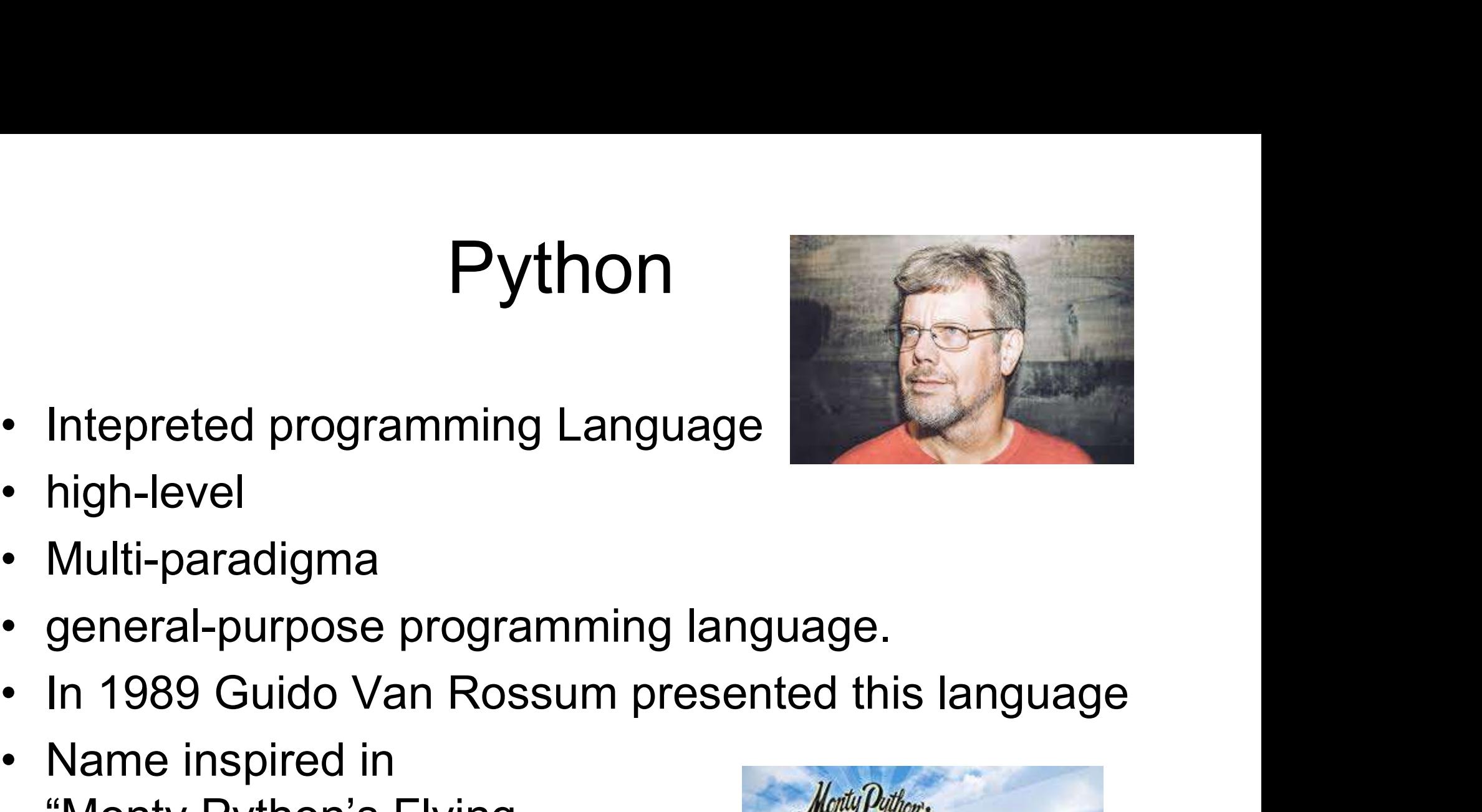

- Intepreted programming La<br>• high-level<br>• Multi-paradigma Pythor<br>• Intepreted programming Lang<br>• high-level<br>• Multi-paradigma<br>• general-purpose programming
- 
- 
- 
- 
- Intepreted programming Language<br>
 high-level<br>
 Multi-paradigma<br>
 general-purpose programming language.<br>
 In 1989 Guido Van Rossum presented this<br>
 Name inspired in<br>
 Monty Python's Flying<br>
Circus" BBC Intepreted programming Language<br>
high-level<br>
Multi-paradigma<br>
general-purpose programming language.<br>
In 1989 Guido Van Rossum presented this<br>
Name inspired in<br>
"Monty Python's Flying<br>
Circus", BBC Circus", BBC

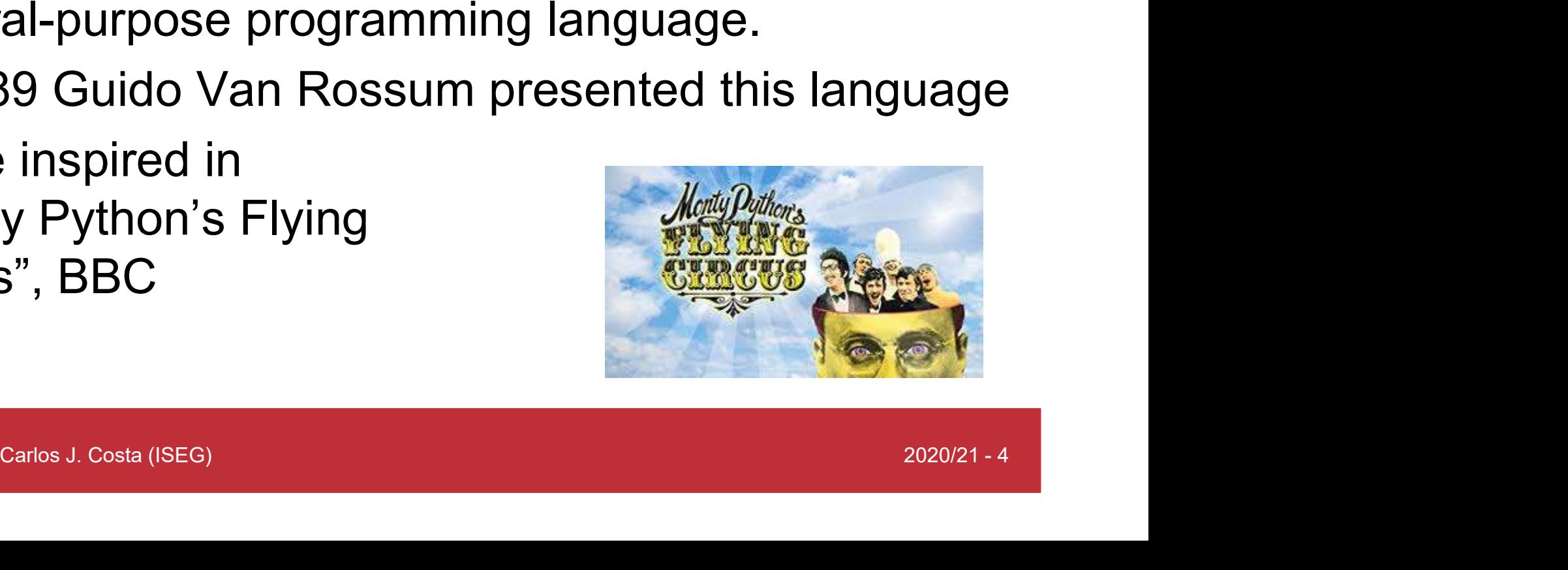

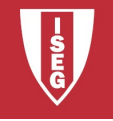

- 
- Prise (PSFL) compatible com GNU-<br>L<br>wnload and install...<br>s://docs.python-<br>e.org/starting/install3/linux/<br><sub>carlos J. Costa (ISEG)</sub><br>2020/21-5 Python<br>• Installing Python<br>• License: Python Software Fo • Installing Python<br>• Installing Python<br>• License: Python Software Foundation<br>License (PSFL) compatible com GNU-License (PSFL) compatible com GNU-GPL • Installing Python<br>• License: Python Software Foundation<br>License (PSFL) compatible com GNU-<br>GPL<br>• Download and install… • License: Python Softwa<br>
• License (PSFL) compa<br>
GPL<br>
• Download and install...<br>
• https://docs.python-<br>
guide.org/starting/install3/l
- 
- guide.org/starting/install3/linux/

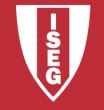

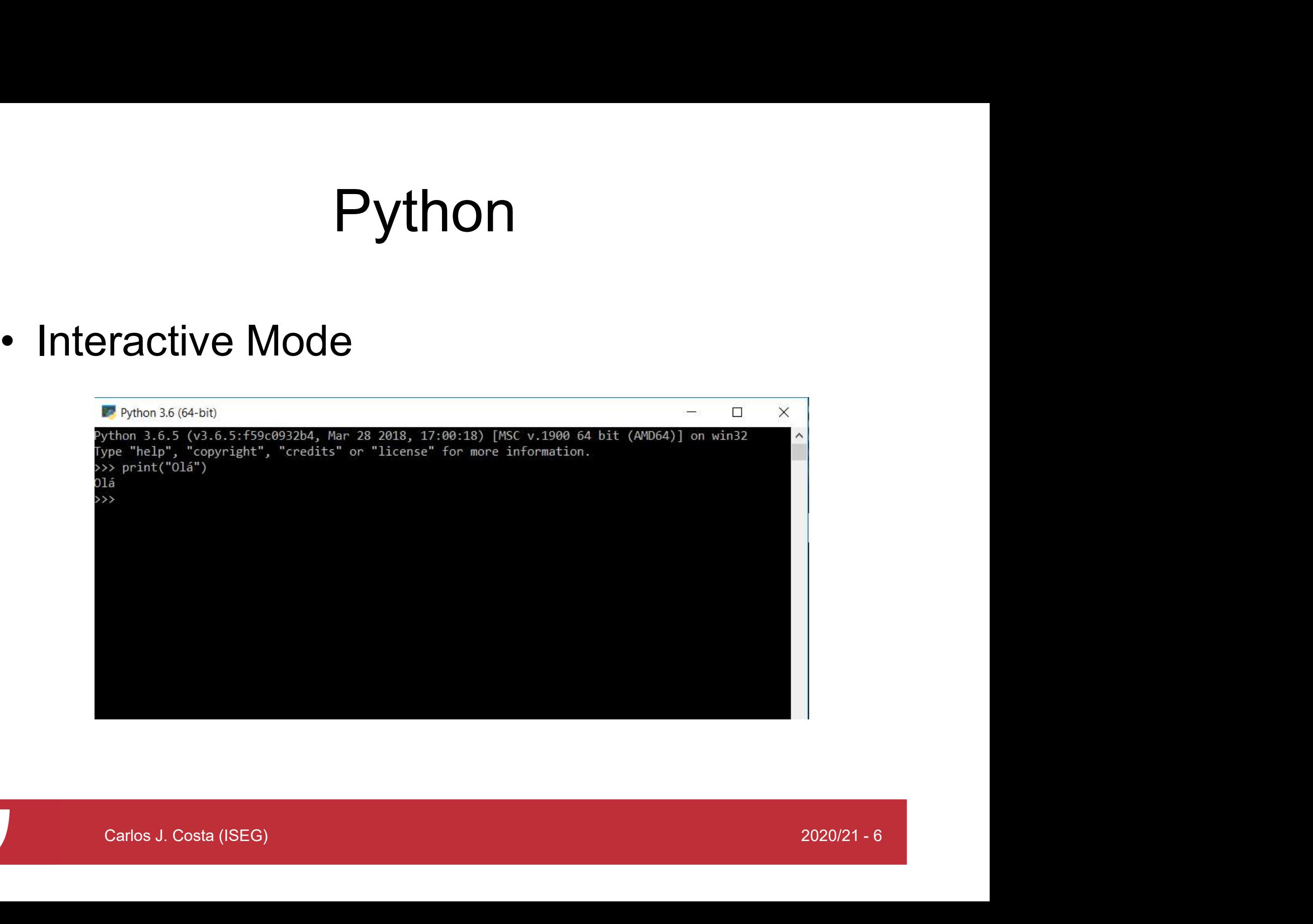

![](_page_5_Picture_3.jpeg)

- 
- Pytho<br>• Script Mode<br>• We create a file (for exa • Script Mode<br>• We create a file (for example using<br>notepad++)<br> $\frac{1}{\sqrt{2\pi} \cdot \frac{1}{\sqrt{2\pi} \cdot \frac{1}{\sqrt{2\pi}} \cdot \frac{1}{\sqrt{2\pi}} \cdot \frac{1}{\sqrt{2\pi}} \cdot \frac{1}{\sqrt{2\pi}} \cdot \frac{1}{\sqrt{2\pi}} \cdot \frac{1}{\sqrt{2\pi}} \cdot \frac{1}{\sqrt{2\pi}} \cdot \frac{1}{\sqrt{2\pi}} \cdot \frac{1}{\sqrt{2\pi}} \cdot \frac{$ notepad++) • Script Mode<br>
• We create a file (for examp<br>
notepad++)<br>  $\begin{array}{|l|l|}\n\hline\n\text{reempt},\text{Notepad} & - & \hline\n\end{array}$ <br>
• We save the file with:<br>
example1.py
- Save the file with:<br>
Perfect ("old")<br>
Save the file with:<br>
2020/21 7 example1.py

![](_page_6_Picture_4.jpeg)

Pythc<br>• Then we call the file:<br>Expression of the set of the set of the set of the set of the set of the set of the set of the set of the set o

![](_page_7_Picture_2.jpeg)

![](_page_7_Picture_3.jpeg)

#### Anaconda

- Anaconda<br>• Open Source Distribution (under BSD<br>licence) licence)
- Anaconda<br>• Open Source Distribution (under BSD<br>• It is easear to insall and manage all the<br>packages packages • Open Source Distribution (under BSD<br>licence)<br>• It is easear to insall and manage all the<br>packages<br>• It is easear to perform *data science* in<br>Python / R and *machine learning*
- Python / R and machine learning • It is easear to insall and<br>packages<br>• It is easear to perform a<br>Python / R and *machine*<br>• Operating systems: Lin<br>OS X.<br>• https://www.anaconda.com/<br>• Carlos J. Costa (ISEG)
- kages<br>easear to perform *data science* in<br>hon / R and *machine learning<br>erating systems:* Linux, Windows, Mac<br>X.<br>*Carlos J. Costa (ISEG)*<br>Carlos J. Costa (ISEG) • Operating systems: Linux, Windows, Mac OS X.
- 

![](_page_8_Picture_6.jpeg)

### Jupyter

- 
- **Jupyter<br>• Interactive programming environment<br>• Open Source software (BSD licence)** Jupyter<br>• Interactive programming environment<br>• Open Source software (BSD licence)<br>• open-standards,
- 
- pports several programming<br>guages<br>gin from Ipython<br>s://jupyter.org/<br>carlos J. Costa (ISEG)<br>2020/21 10 Jupyte<br>• Interactive programmin<br>• Open Source software<br>• open-standards,<br>• Supports several progra valleyter<br>• Interactive programming environment<br>• Open Source software (BSD licence)<br>• open-standards,<br>• Supports several programming languages • Interactive programming enviro<br>• Open Source software (BSD lic<br>• open-standards,<br>• Supports several programming<br>languages<br>• Origin from lpython<br>• https://jupyter.org/ • Open Source software<br>• open-standards,<br>• Supports several progral<br>languages<br>• Origin from lpython<br>• https://jupyter.org/
- 
- 

![](_page_9_Picture_7.jpeg)

![](_page_9_Picture_8.jpeg)

#### Alternatives

• Cloud Computing:

Alternatives<br>– Alternatives<br>– https://colab.research.google.com/<br>–

![](_page_10_Picture_3.jpeg)

![](_page_10_Picture_4.jpeg)

- https://www.python.org/about/gettingstarted/
- https://docs.python.org/2/faq/

![](_page_11_Picture_2.jpeg)